Desarrollo de una herramienta para la creación y administración de clústeres computacionales para simulaciones FDTD con el paquete Meep, sobre el servicio EC2 de AWS.

Carlos Corral, Marco Calderón

# Agenda

- **Introducción** 
	- Antecedentes
	- El Problema
	- Objetivos
- ▶ Amazon Web Services
- Paralelismo
- Diseño e Implementación
	- StarCluster
	- Meep
	- Ganglia
	- Arquitectura
- ▶ Pruebas y Resultados
- $\triangleright$  Demo
- ▶ Conclusiones y Recomendaciones

## Antecedentes

- En la actualidad, uno de los métodos mas conocidos para resolver problemas de simulaciones electromagnéticas es el de las diferencias finitas en el dominio del tiempo (FDTD).
- FDTD esta basado en el calculo de las ecuaciones diferenciales parciales de maxwell.
- Meep es una herramienta que realiza una implementación de este método

# El Problema

- Nuestra herramienta permite resolver simulaciones que tienen un alto nivel de complejidad, y que requieren realizar gran procesamiento y un elevado uso de recursos.
- ▶ Este tipo de simulaciones solo pueden ser realizadas a través de súper computadores o grandes clústeres.
- ▶ Lo que representa un costo bastante elevado para adquirirlos así como una instalación y configuración compleja.

# Objetivos

- Establecer el proyecto StarMeep con los siguientes objetivos:
	- Proveer un AMI pública que permita la administración y creación de clústeres computacionales para simulaciones FDTD aplicando procesamiento distribuido.
	- Integrar una herramienta que ofrezca un monitoreo de recursos utilizados por los clústeres.
	- Implementar una interfaz Web para la administración del AMI

# **Amazon Web Services**

- ▶ Tecnología que permite ofrecer servicios informáticos a través del Internet.
- Abstracción de la Infraestructura, pagar según el consumo y escalabilidad.

**Scaling** 

EC<sub>2</sub>

**Load Balancing** 

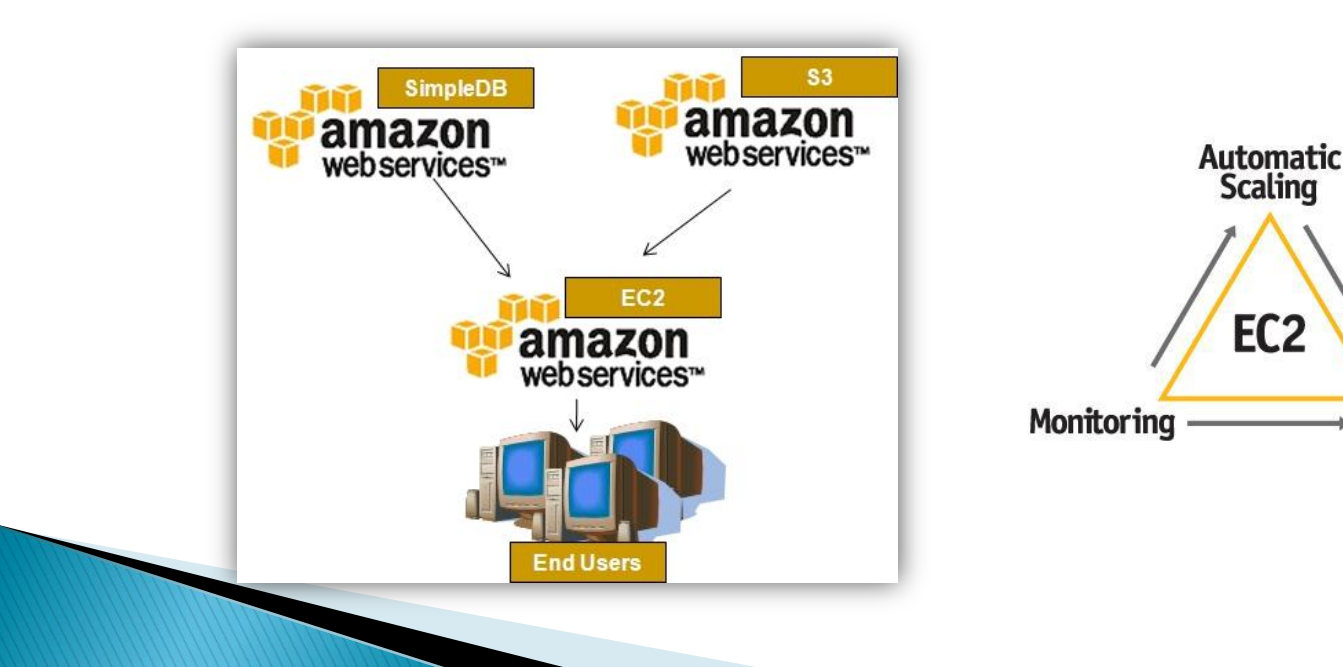

# Paralelismo Aplicado

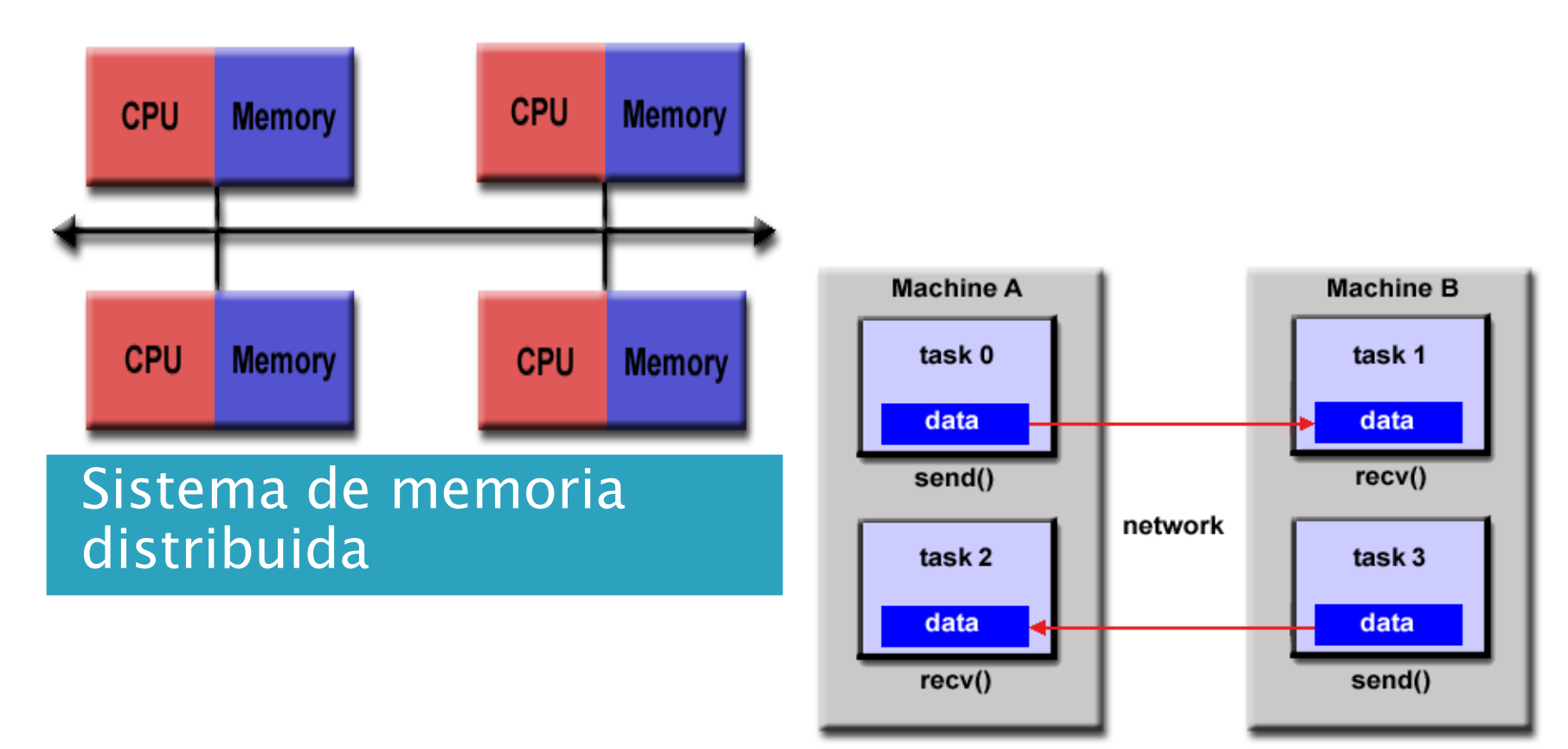

Intefaz de Intercambio de Mensajes

# **StarCluster**

- Permite la creación, administración y monitoreo de clústeres computacionales en Amazon EC2
- La configuración se la realiza fácilmente a través de un archivo.
- Soporte para herramientas de almacenamiento como Amazon S3 y EBS
- AMI con configuración automática de OpenMPI y NFS

# **Parallel Meep**

- Implementa el algoritmo de tiempo en diferencias finitas de dominio. (FDTD)
- ▶ Divide la celda computacional de la simulación en "chunks" que son asignados entre los procesadores.
- Realiza paralelismo con memoria distribuida, su mayor uso es en problemas muy grandes y son resueltos de manera distribuida.

# Ganglia

- ▶ Es un sistema escalable y distribuido para el monitoreo de clústeres computacionales en tiempo real.
- Está basado en un esquema jerárquico de clústeres y es configurado mediante archivos XML que permite tener extensibilidad y portabilidad.

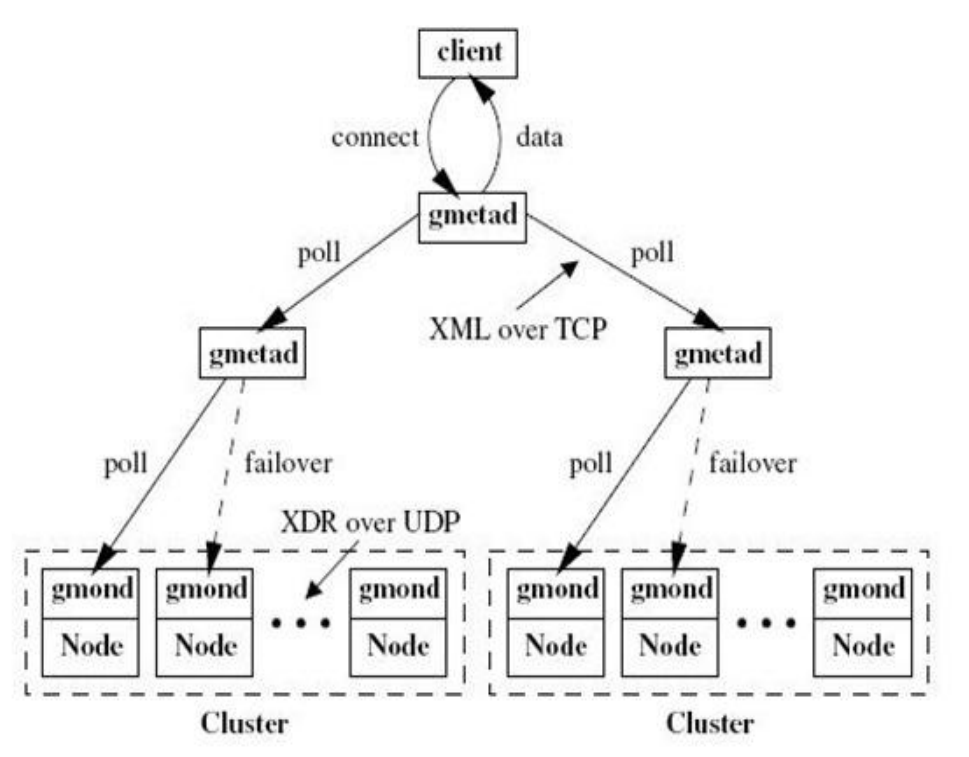

## Arquitectura

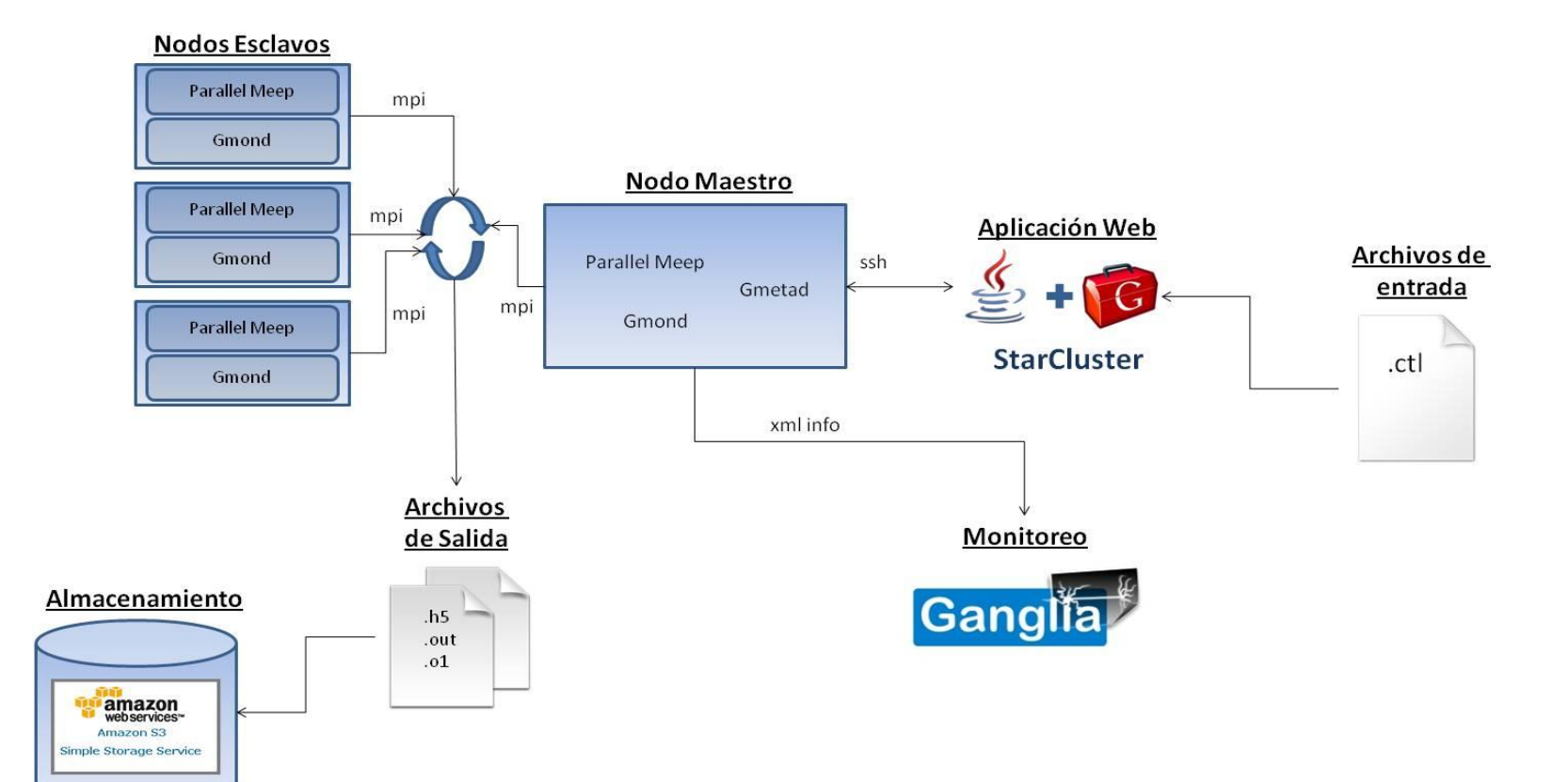

#### • Resonador de Anillo

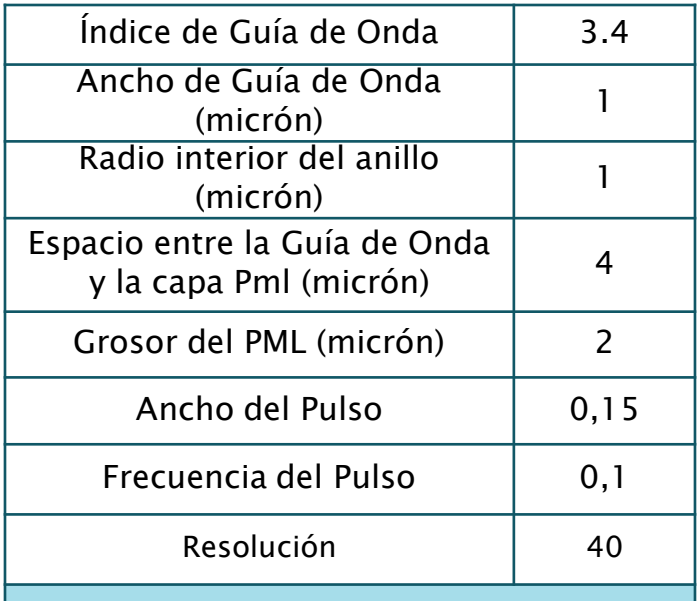

Datos de la Estructura Geométrica de Resonador de Anillo

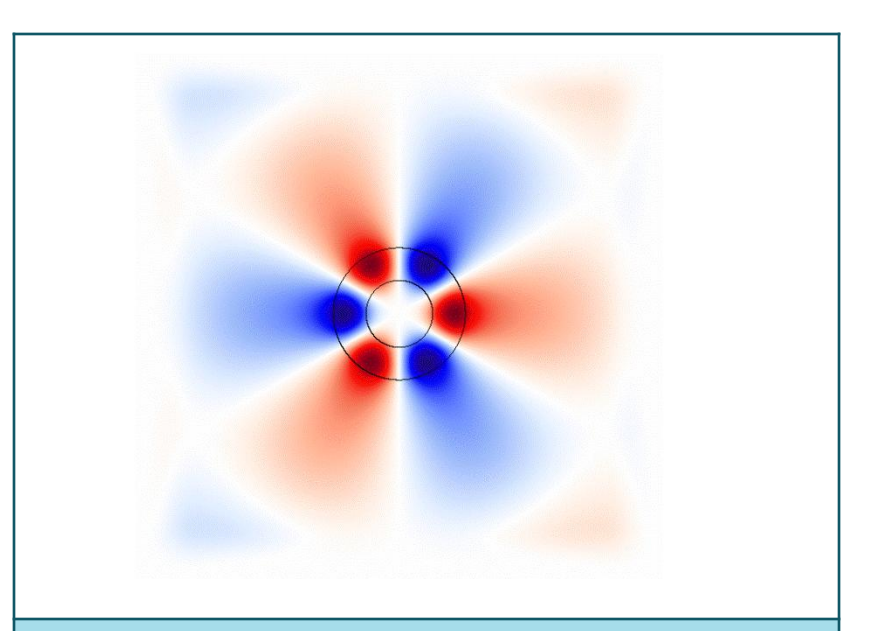

Resultado del post-procesamiento del Problema de Resonancia de Anillo

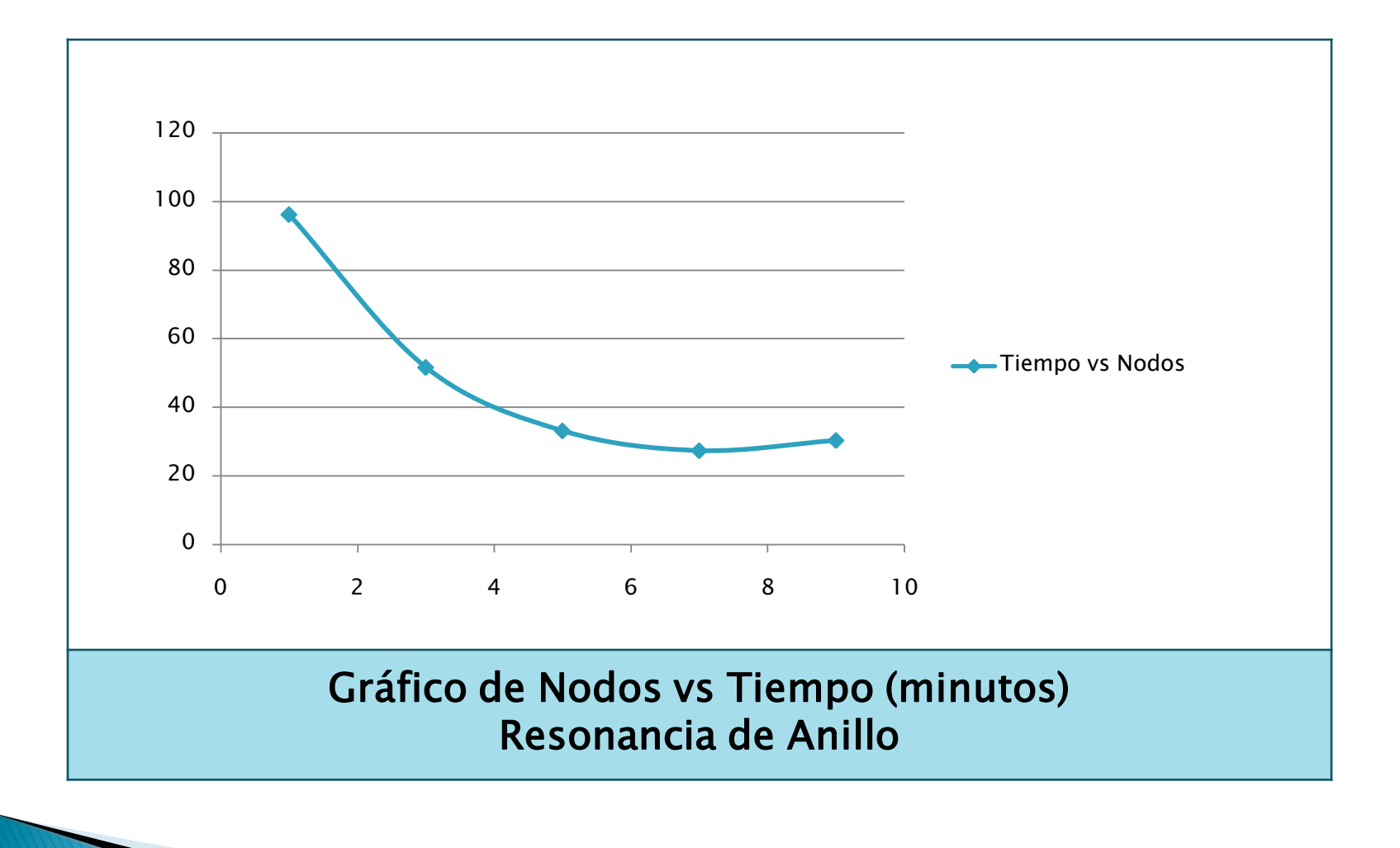

#### • Anillo Óptico Resonante para obtener Espectros de Transmisión

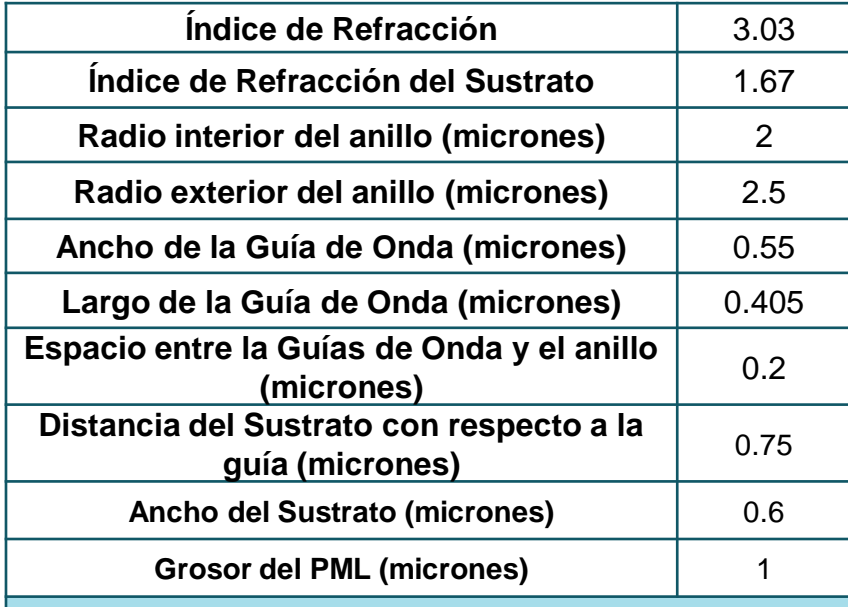

Estructura Geométrica Anillo Óptico Resonador

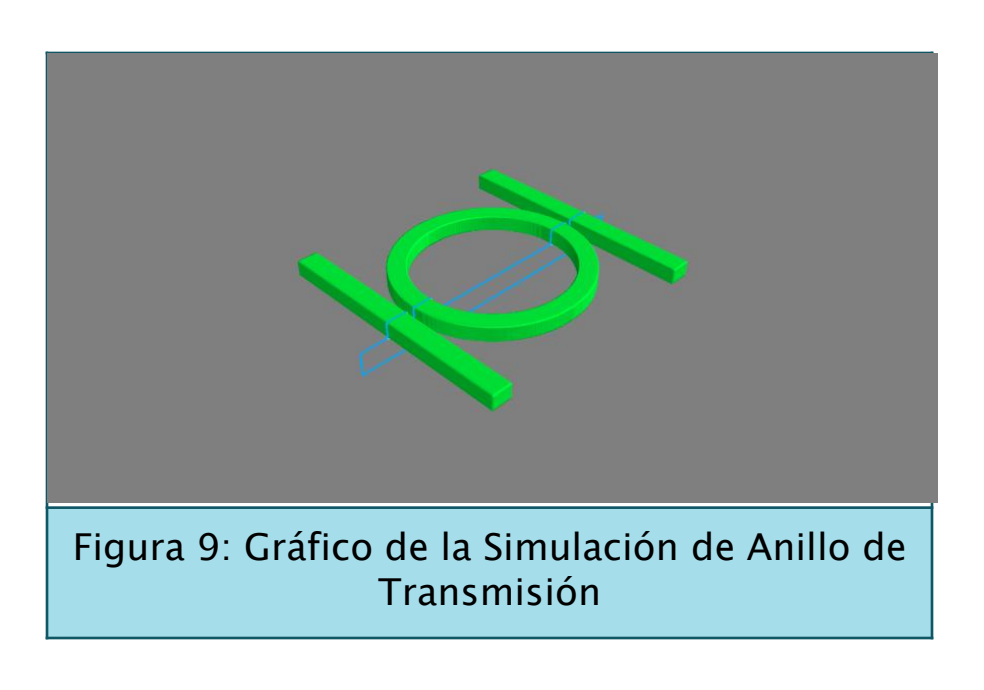

#### • Frecuencia vs Espectro

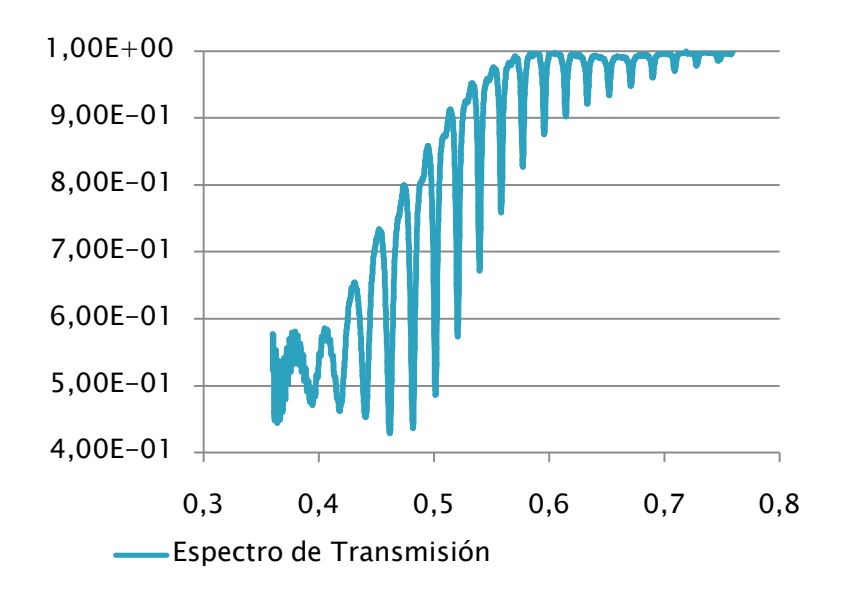

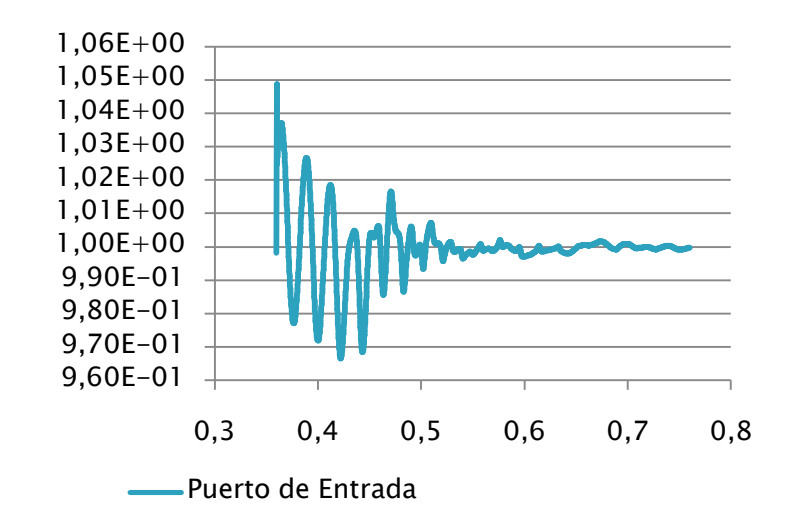

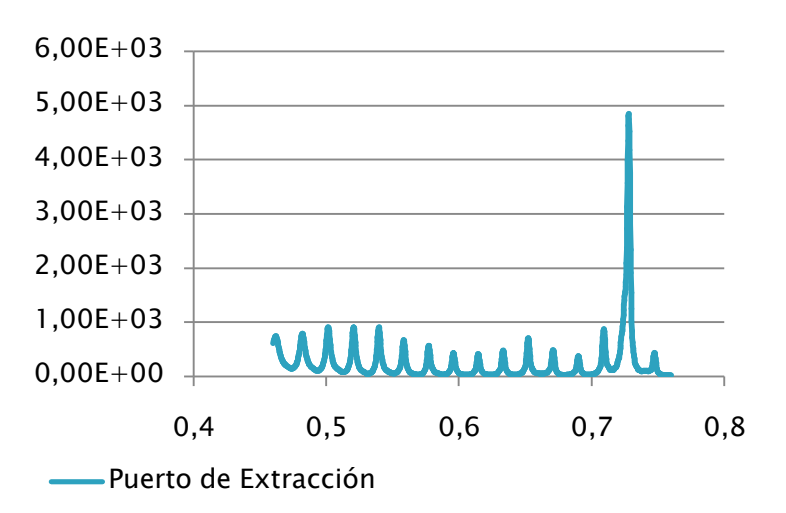

• Gráfico de Nodos vs Tiempo

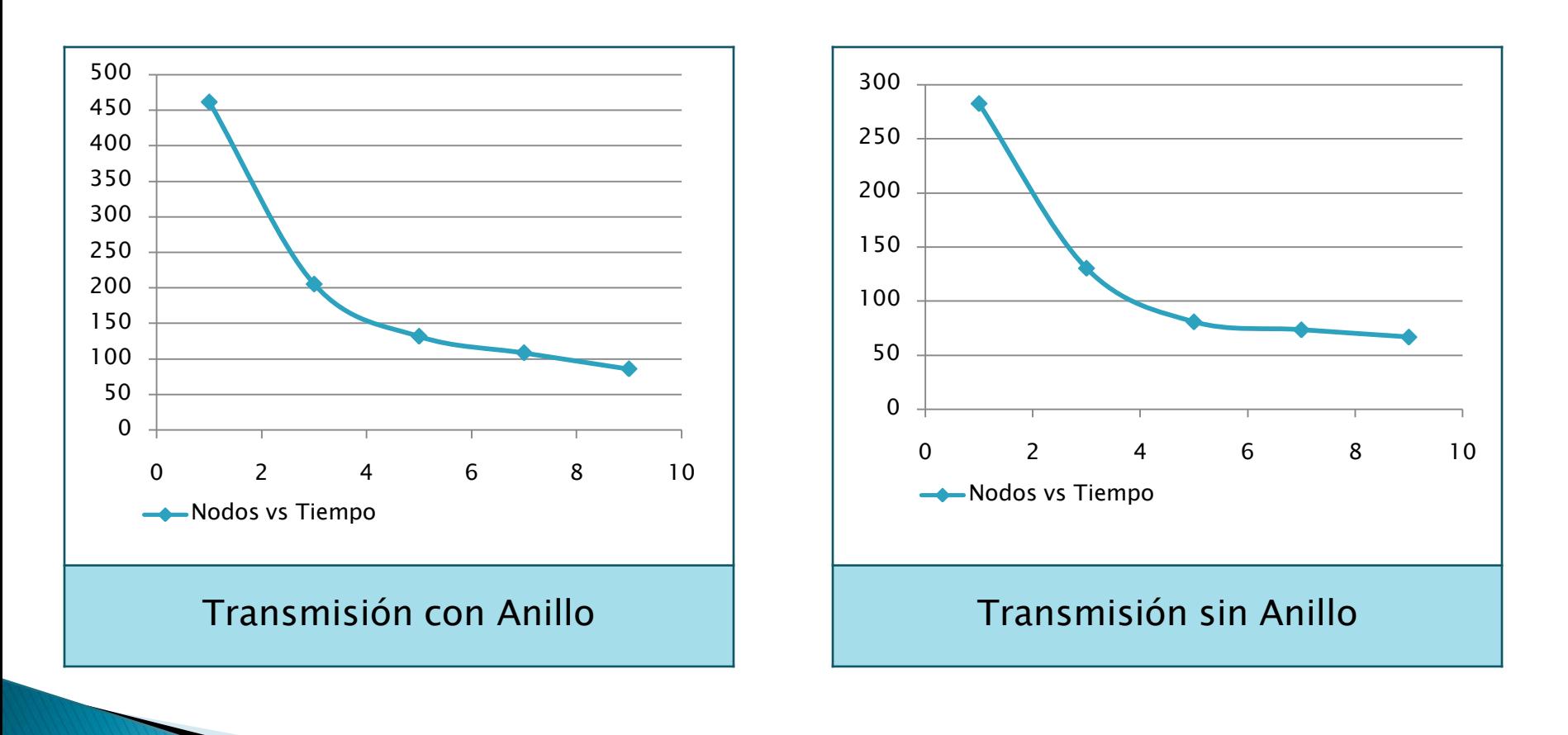

• Gráfico de Nodos vs Tiempo

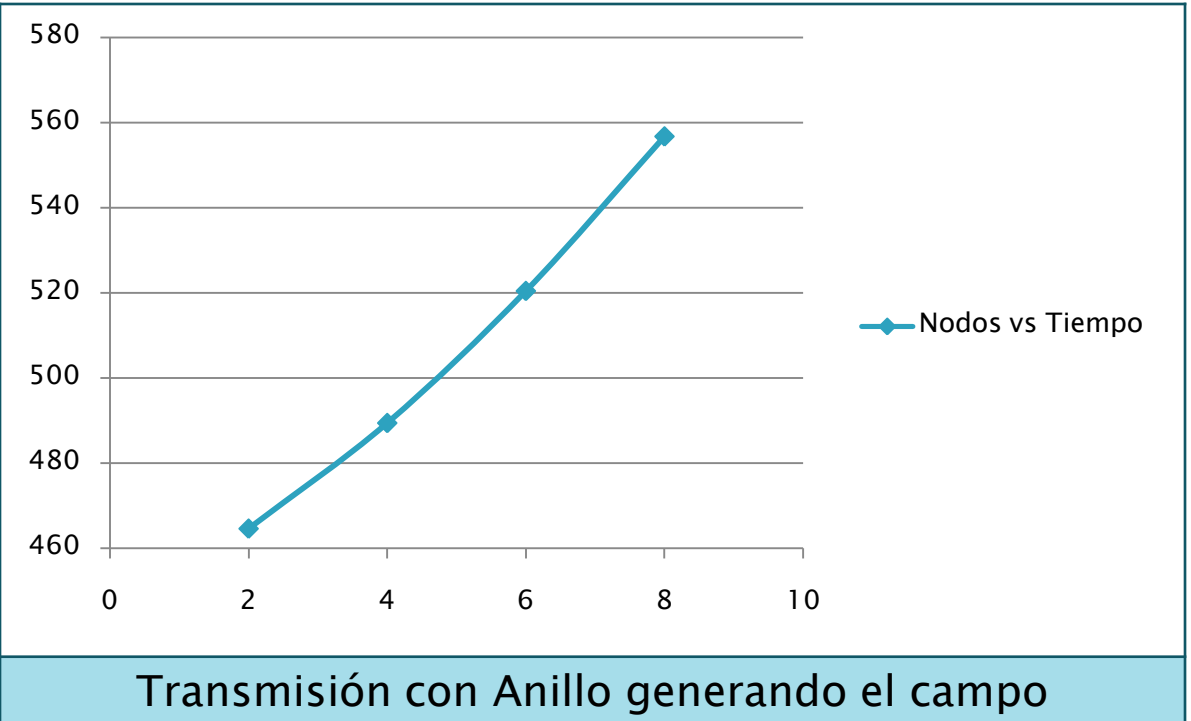

electromagnético durante toda la simulación

on time step 1 (time=0.0125), 54.5664 s/step on time step 7 (time=0.0875), 0.686385 s/step on time step 13 (time=0.1625), 0.672188 s/step on time step 20 (time=0.25), 0.65516 s/step on time step 27 (time=0.3375), 0.655888 s/step on time step 34 (time=0.425), 0.658867 s/step on time step 40 (time=0.5), 1.42186 s/step on time step 41 (time=0.5125), 114.796 s/step on time step 48 (time=0.6),  $0.652713$  s/step on time step 55 (time=0.6875), 0.65162 s/step on time step 61 (time=0.7625), 0.69854 s/step on time step 68 (time=0.85), 0.646802 s/step on time step 75 (time=0.9375), 0.658464 s/step on time step 80 (time=1), 1.59971 s/step on time step 81 (time=1.0125), 110.083 s/step

Salida del Problema de Transmisión con Anillo generando el campo electromagnético durante toda la simulación

• Resonador Óptico de anillo para calcular el Factor de Calidad

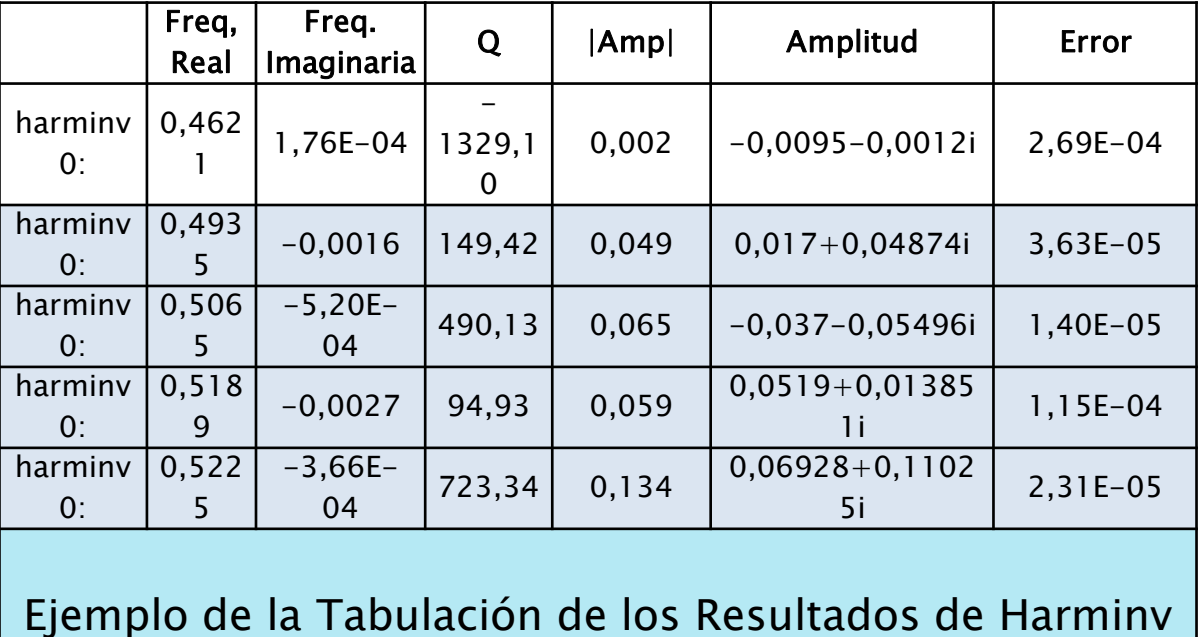

• Gráfico Nodos vs Tiempo calculando Factor de Calidad

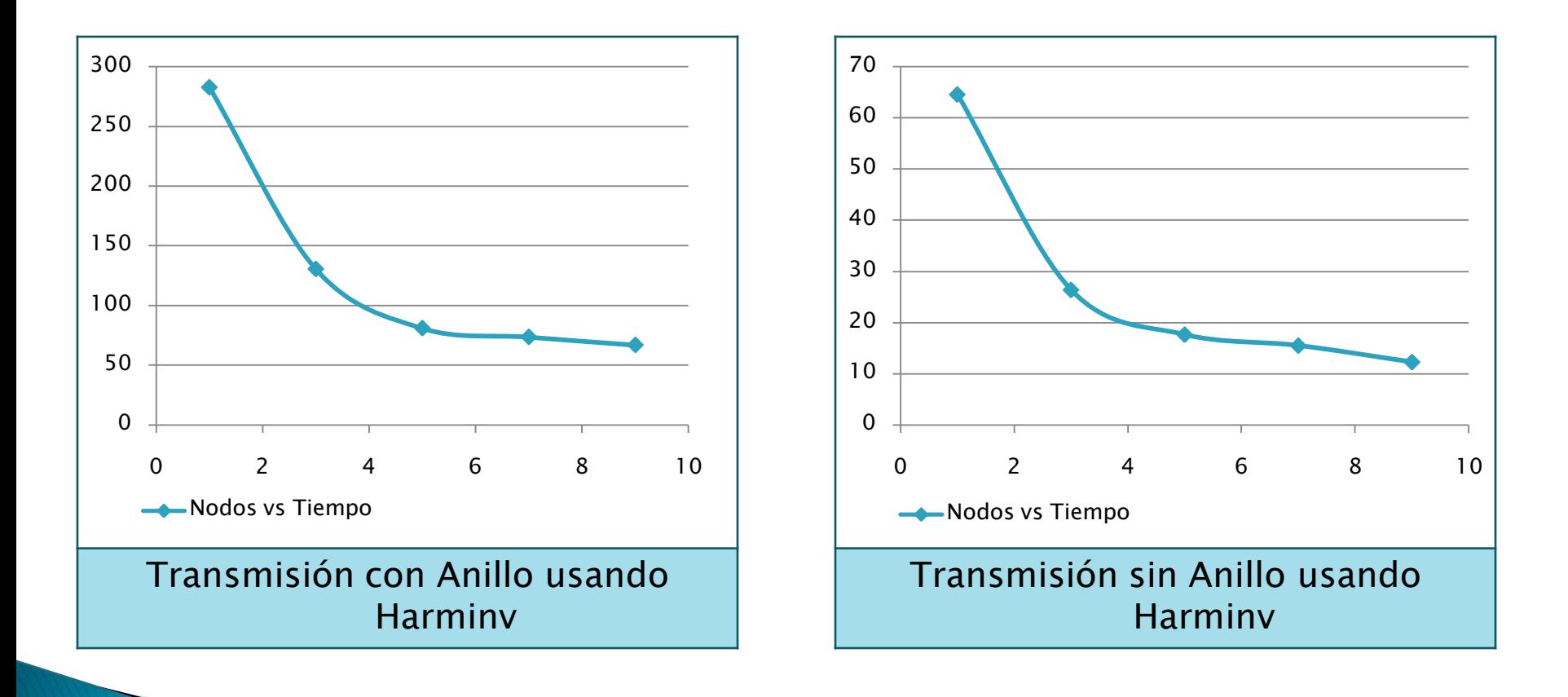

#### Demo

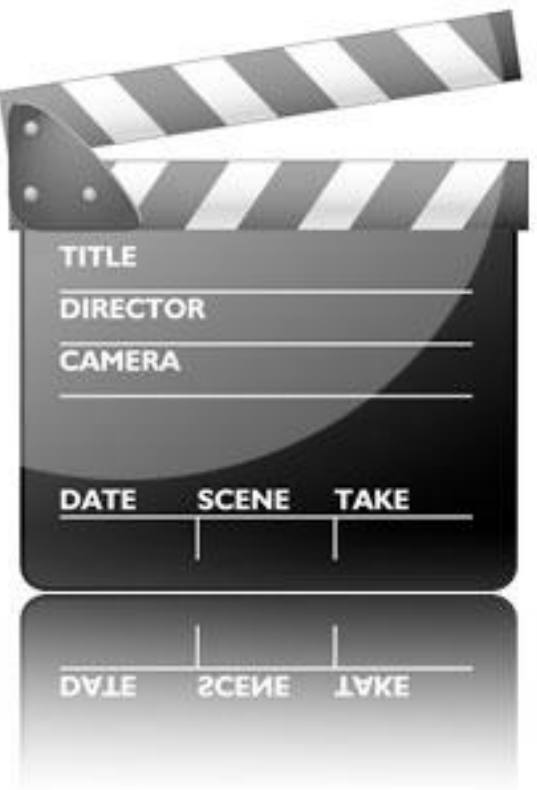

# Conclusiones

- Fácil administración y creación de clústeres computacionales.
- Disponibilidad y mínimos costos para resolver problemas FDTD usando clústeres en la "nube".
- Resolución de múltiples problemas a la vez con diferentes parámetros.
- Monitoreo de los recursos y usos de memoria por cada nodo.

# Recomendaciones

- Análisis del rendimiento con el nuevo tipo de imagen de Amazon "High Perfomance Computing".
- Estudio e implementación con la librería HDF5 compilada desde el código fuente y dependencias para mejorar los tiempos de escritura.
- ▶ Integración con herramientas como Octave para el post-processing de los archivos generados.

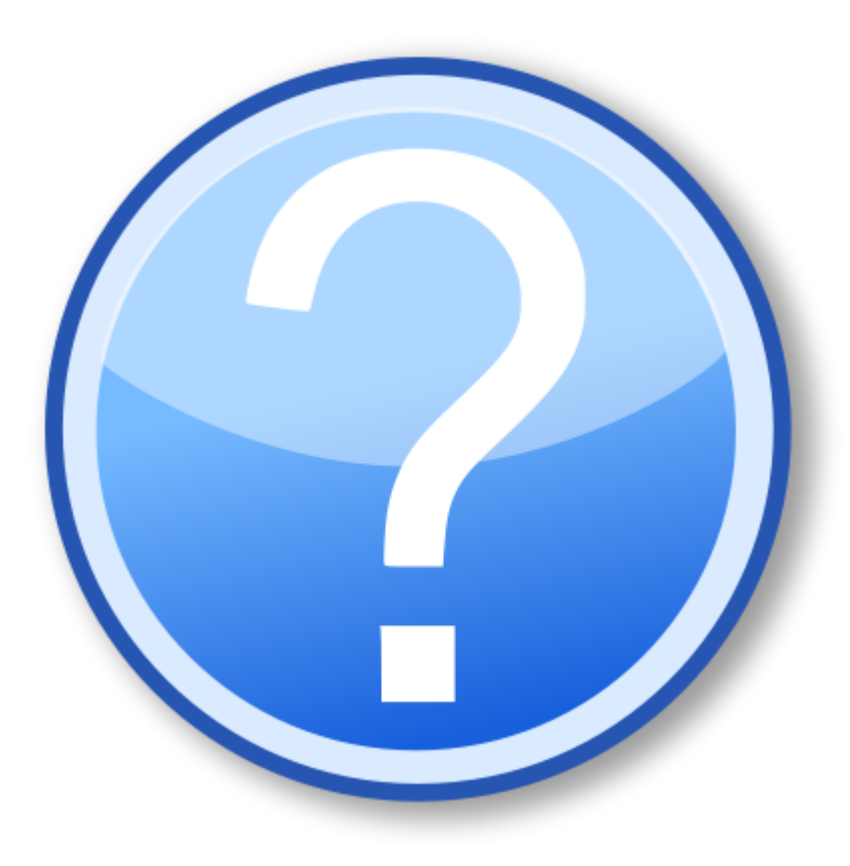